## **Pregunta 1**

*Parte a.-* (4 puntos) Se desea implementar un desplazador (*shifter*) que utilice menos transistores que el desplazador en cascada visto en cátedra. Haga un diseño de desplazador a la izquierda usando un circuito serial que desplace de a un bit por ciclo del reloj. Utilice componentes modulares como sumadores, restadores, multiplexores, registros, **desplazador en 1 bit**, etc. (pero *no* el desplazador que es capaz de desplazar de a varios bits en un solo ciclo).

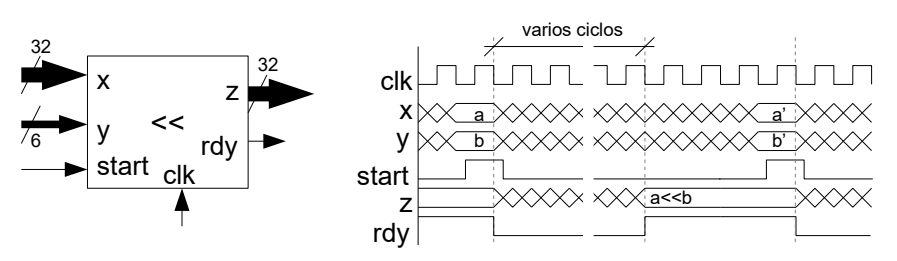

*Parte b.-* (2 puntos) Simplifique la siguiente fórmula booleana a su mínima expresión como suma de productos. Justifique su resultado recurriendo específicamente a las 2 reglas de simplificación de fórmulas vistas en clase de cátedra (como en la tarea 1).

## *x y z*+*x y z*+*x y z*+*x y z*

*Ayuda*: Puede usar mapas de Karnaugh para encontrar las simplificaciones convenientes. Pero lo relevante en esta pregunta es justificar con las 2 reglas de simplificación. Sin esa justificación no tendrá puntaje.

## **Pregunta 2**

*I.* (3 puntos) El circuito secuencial *MOD3* debe indicar en la salida *M* cuando la cantidad de 1s vistos en su entrada *D* es múltiplo de 3 (sin contar el ciclo actual). *Start* se pone en 1 para indicar el inicio de una secuencia de bits. Diseñe un diagrama de estados que especifique completamente el comportamiento de *MOD3* y que funcione de acuerdo al diagrama de tiempo de la figura. *No implemente el circuito*.

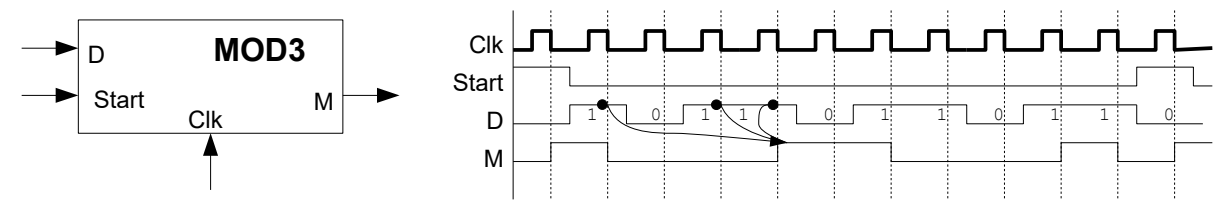

*Ayuda*: Se puede resolver con solo 3 estados. Un estado para cuando la cantidad de 1s módulo 3 es 0, otro estado para cuando la cantidad de 1s módulo 3 es 1 y el último para cuando la cantidad de 1s módulo 3 es 2.

*II.* (3 puntos) La función de abajo está en assembler Risc-V y recibe 2 parámetros en *a0* y *a1*. Escriba el programa *equivalente* a *incognito* en C sin usar la instrucción **goto** de C. Preocúpese de *reproducir* en C todos los aspectos del programa original en assembler, en particular el tipo de los parámetros y el valor retornado.

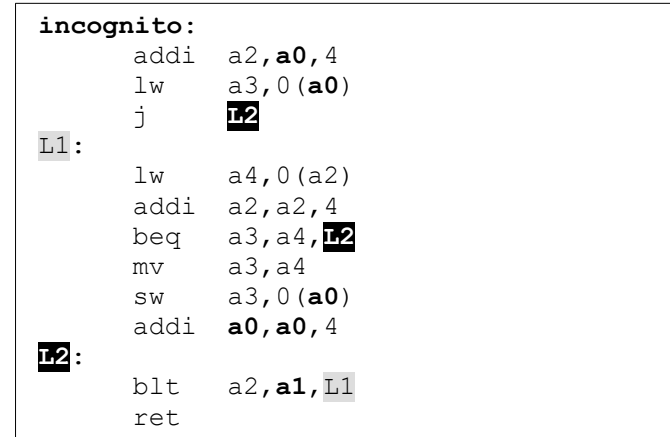